### Zarządzenie nr 1/2019 Wójta Gminy Lądek z dnia 2 stycznia 2019 r.

# w sprawie wykonywania czynności kancelaryjnych w Urzędzie Gminy w Lądku.

Na podstawie art. 6 ust. 1 ustawy z dnia 14 lipca 1983 r. o narodowym zasobie archiwalnym i archiwach (Dz.U. z 2018 r. poz. 217 ze zm.) w związku z § 1 ust. 2 i 3 Rozporządzenia i archiwach (Dz.U. z 2018 r. poz. 217 ze zm.) w związku z § 1 ust. z 13 rozporządzchie<br>Prezesa Rady Ministrów z dnia 18 stycznia 2011 r. w sprawie instrukcji kancelaryjnej, i aleliniczny Ministrów z dnia 18 stycznia 2011 r. w sprawie instrukcji kancelaryjnej,<br>jednolitych rzeczowych wykazów akt oraz instrukcji w sprawie organizacji i zakresu rudy wimienow z druk czystki oraz instrukcji w sprawie organizacji jednolitych rzeczowych wykazów akt oraz instrukcji w sprawie organizacji co następuje:

§ 1. 1. Ustala się, że podstawowym sposobem dokumentowania przebiegu załatwiania i rozstrzygania spraw w Urzędzie Gminy Lądek, zwanym dalej "Urzędem", jest system tradycyjny działający zgodnie z Rozporządzeniem Prezesa Rady Ministrów z dnia 18 stycznia 2011 r. w sprawie instrukcji kancelaryjnej, jednolitych rzeczowych wykazów akt oraz instrukcji w sprawie organizacji <sup>i</sup> zakresu działania archiwów zakładowych.

2.Dokumentowanie przebiegu załatwiania i rozstrzygania spraw wspomagane jest przez teleinformatyczny system do elektronicznego zarządzania dokumentacją, zwany dalej "systemem EZD".

3. System EZD wykorzystywany jest do realizowania czynności kancelaryjnych, a w szczególności:

1) prowadzenia rejestrów przesyłek przychodzących i wychodzących;

2) dokonywania dekretacji;

3) klasyfikowania dokumentacji na tworzącą i nietworzącą akta sprawy;

4) zakładania spraw;

5) prowadzenia spisów spraw, które po wydrukowaniu z systemu EZD przechowywane są we właściwych teczkach aktowych;

6) powiązywania do akt sprawy wszystkich przesyłek zarejestrowanych w rejestrze przesyłek wpływających;

7) przygotowywania projektów pism wysyłanych w postaci elektronicznej na zewnątrz i wewnątrz Urzędu na szablonach dostępnych w EZD;

8) generowania korespondencji wychodzącej;

- 9) prowadzenia metryk w sprawach administracyjnych;
- 10) udostępniania i rozpowszechniania pism wewnątrz Urzędu;
- 11) przesyłania przesyłek;

12) archiwizacji.

12) archiwizacji.<br>4. W systemie EZD prowadzi się następujące centralne rejestry kancelaryjne:<br>1) rejestr przesyłek przychodzących;

- 
- 1) rejestr przesyłek przychodzącyc<br>2) rejestr przesyłek wychodzących;
- 2) rejestr przesyłek wychodzących;<br>3) rejestr uchwał Rady Gminy Lądek; 3) rejestr uchwał Rady Gminy Lądek;<br>4) rejestr petycji;
- 
- 4) rejestr petycji;<br>5) rejestr wniosków o udostępnienie informacji publicznej;
- 5) rejestr wniosl<br>6) rejestr faktur,<br>-
- 6) rejestr faktur,<br>7) rejestr zarządzeń Wójta,
- 8) rejestr dokumentacji nietworzącej akt sprawy.

§ 2. W Urzędzie tworzy się punkt kancelaryjny mieszczący się w sekretariacie Urzędu, gdzie pracownik uprawniony jest do przyjmowania, wysyłania i doręczania przesyłek oraz rejestrowania przesyłek wpływających i wychodzących;

§ 3. 1. Przesyłki adresowane do Urzędu podlegają rejestracji w systemie EZD, z wyłączeniem przesyłek, o których mowa w ust. 2.

2. Ze względu na obowiązek rejestrowania w systemie teleinformatycznym "Źródło", ewidencji w systemie EZD nie podlegają:

1) przesyłki w zakresie rejestracji stanu cywilnego:

a)akt urodzenia,

b) akt małżeństwa,

c)akt zgonu,

d)karta urodzenia,

e)karta martwego urodzenia,

f) protokół zgłoszenia urodzenia,

g) protokół przyjęcia oświadczeń o wstąpieniu w związek małżeński,

h) karta zgonu,

i) protokół zgłoszenia zgonu,

j) przeniesienie aktu stanu cywilnego z księgi papierowej do rejestru stanu cywilnego,

k) zlecenia migracji aktów stanu cywilnego,

1) zlecenia usunięcia niezgodności w danych zawartych w rejestrze PESEL.

2) przesyłki w zakresie dowodów osobistych:

a)wniosek o wydanie dowodu;

b)formularz zgłoszenia utraty lub uszkodzenia dowodu;

c) zawiadomienie o konieczności unieważnienia dowodu.

3) przesyłki w zakresie ewidencji ludności:

a) zgłoszenie lub wymeldowanie z pobytu stałego lub czasowego.

§ 4. 1. Ustala się, że punkt kancelaryjny otwiera wszystkie przesyłki wpływające do Urzędu, za wyjątkiem:

1) przesyłek wartościowych;

2) przesyłek opatrzonych klauzula "zastrzeżone" lub "tajemnica skarbowa";

3) ofert składanych w wyniku ogłoszenia przez Urząd:

a) postępowania o udzielenie zamówienia publicznego,

b) naboru pracowników,

c) konkursu;

4) przesyłek adresowanych do Gminnej Komisji Rozwiązywania Problemów Alkoholowych w Ladku;

5) przesyłek adresowanych do Rady Gminy Lądek, jej przewodniczącego, komisji <sup>i</sup> radnych.

2. Przesyłki, o których mowa w ust. 1, rejestrowane są na podstawie danych na kopercie, w której zamknięte są przesyłki.

3. Jeżeli pracownik, który otrzymał przesyłkę w zamkniętej kopercie, stwierdzi że należy uzupełnić dane o niej w rejestrze przesyłek przychodzących, przekazuje ją w tym celu do punktu kancelaryjnego.

§ 5. Nie dokonuje się odwzorowań cyfrowych całości przesyłek ze względu na:

1) rozmiar strony większy niż A3;

2) liczbe stron większą niż 5;

3) nieczytelną treść;

4) postać inna niż papierowa;

5) postać lub formę niemożliwą do skanowania.

§ 6. Procedurę dotyczącą szczegółowych zasad zarządzania dokumentacją w Urzędzie określa załacznik nr 1 do niniejszego zarządzenia.

§ 7. Nadzór ogólny nad prawidłowym wykonywaniem zarządzenia powierza się Sekretarzowi Gminy.

§ 8. Zarządzenie wchodzi w życie z dniem podjęcia.

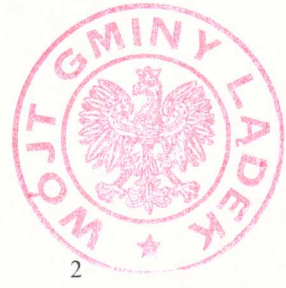

iewicz Ar

Załącznik nr 1 do zarzadzenia Nr 1/2019 Wójta Gminy Ladek z dnia 2 stycznia 2019 r.

### PROCEDURA ZARZĄDZANIA DOKUMENTACJĄ W URZEDZIE GMINY LĄDEK

#### I. PRZYJMOWANIE PRZESYŁEK

1. Punkt kancelaryjny mieszczący się w sekretariacie przyjmuje przesyłki wpływające do Urzedu:

1) na nośniku papierowym,

2) przekazane za pośrednictwem faksu,

3) wpływające na skrzynkę poczty elektronicznej gmina@gminaladek.pl, podaną w Biuletynie Informacji Publicznej jako właściwą do kontaktów z Urzędem oraz stronie internetowej Urzędu,

4) przekazane na elektroniczną skrzynkę podawczą (ePUAP).

2. Przesyłki wpływające do Urzędu pocztą elektroniczną na skrzynki indywidualne przyjmowane są przez pracowników, będących posiadaczami tych skrzynek lub osoby ich zastępujące.

3. Przesyłki, o których mowa w ust. 2, mające istotne znaczenie dla odzwierciedlenia przebiegu załatwiania spraw przez Urząd, przekazuje się za pośrednictwem poczty elektronicznej lub osobiście do sekretariatu celem zarejestrowania.

4.Wtrakcie odbioru przesyłek dostarczonych <sup>w</sup> kopertach lub paczkach punkt kancelaryjny sprawdza:

1) prawidłowość wskazanego adresu na przesyłce,

2) stan opakowania przesyłki,

3)zgodno numerów nadawczych przesyłek poleconych z zestawieniem operatora pocztowego.

5. Przesyłki mylnie doręczone punkt kancelaryjny zwraca bezzwłocznie dostawcy usługi pocztowej lub przesyła bezpośrednio do właściwego adresata.

6. Punkt kancelaryjny przyjmując przesyłki w postaci elektronicznej sprawdza, czy przesyłka lub załącznik do niej zawiera podpis elektroniczny identyfikujący jego posiadacza w sposób określony w przepisach ustawy z dnia 17 lutego 2005 r. o informatyzacji działalności podmiotów realizujących zadania publiczne.

7. Na wydruk UPO nanosi się tylko czytelny podpis sporządzającego wydruk oraz datę wykonania wydruku.

8. Punkt kancelaryjny otwiera wszystkie przesyłki wpływające do Urzędu w kopertach lub paczkach za wyjątkiem przesyłek, o których mowa w § 4 zarządzenia.

9. Do przesyłek dołącza się koperty z nienaruszonym znaczkiem pocztowym (stemplem pocztowym) jeżeli są to przesyłki:

- 1) poufne, wartościowe, polecone, ekspresowe, za zwrotnym potwierdzeniem odbioru,
- 2) dla których istotna jest data nadania (stempla pocztowego), np. skargi, odwołania,
- 3) w których brak jest nadawcy lub daty pisma,
- 4) mylnie skierowanych,

5) załączników nadesłanych bez pisma przewodniego

6) w razie niezgodności zapisów na kopercie z ich zawartością.

# II. REJESTROWANIE PRZESYŁEK

10. Punkt kancelaryjny rejestruje przesyłki w systemie EZD wpisując do rejestru przesyłek wpływających podstawowe metadane opisujące przesyłkę, tj.: oznaczenie przesyłek wpływających podstawowe metadancy opiedację przecyjna i tytuł pisma.<br>sedawcy, odros nadawcy, date widniejącą na piśmie, datę wpływu pisma i tytuł pisma. 10. Punkt Kancelaryjny rejestruje przesyłm in bytotych przesyłkę, tj.: oznaczenie<br>orzesyłek wpływających podstawowe metadane opisujące przesyłkę, tj.: oznaczenie<br>nadawcy, adres nadawcy, datę widniejącą na piśmie, datę wpły

11. Do rejestru przesyłek wpływających nie wpisuje się ofert niezamawianych przez<br>Urząd, zaproszeń, życzeń, publikacji (dzienniki urzędowe, czasopisma, katalogi, książki, gazety, afisze, ogłoszenia) oraz innych druków, chyba, że na ich podstawie wszczyna się sprawy, bądź są istotne dla spraw prowadzonych.

12.Przesyłki punkt kancelaryjny rejestruje na podstawie:

1) danych zawartych w treści pisma - w przypadku gdy istnieje możliwość otwarcia koperty i zapoznania się z treścią pisma;

2) danych na kopercie, w której są zamknięte pisma - w przypadku gdy nie ma możliwości otwarcia koperty.

13. Punkt kancelaryjny po zarejestrowaniu przesyłek przychodzących, umieszcza na przesyłce numer z rejestru przesyłek przychodzących lub naklejkę z identyfikatorem wygenerowanym w systemie EZD:

1) na piśmie - gdy istnieje możliwość otwarcia koperty,

2) na kopercie - gdy nie ma możliwości otwarcia koperty.

14.Po naniesieniu na przesyłkę identyfikatora wykonuje się pełne odwzorowanie cyfrowe, to jest wszystkich stron wraz załącznikami i ewentualnie kopertą, z wyłaczeniem przesyłek, których się nie skanuje ze względu na:<br>1) rozmiar strony większy niż A3,

- 1) rozmiar strony większy niż A3,<br>2) liczbę stron większą niż 5,
- 
- 3) nieczytelną treść,
- 4) postać inna niż papierowa,
- 5) postać lub formę niemożliwą do skanowania.

15. W przypadkach, o których mowa w ust. 13, wykonuje się, jeżeli to możliwe, odwzorowanie cyfrowe co najmniej pierwszej strony przesyłki i ewentualnie koperty, załączając w metadanych opisujących tę przesyłkę informacje o objętości (rozmiarze) przesyłki.

16. Przesyłki otrzymane pocztą elektroniczną adresowane na:

- 1) skrzynkę poczty elektronicznej gmina@gminaladek;
- 2) indywidualne skrzynki poczty elektronicznej, uznane przez pracownika merytorycznego, za mające istotne znaczenie dla odzwierciedlenia przebiegu załatwiania i rozstrzygania spraw przez Urząd punkt kancelaryjny rejestruje w systemie EZD, dołączając opis przesyłki wraz z załącznikami.

17. Przesyłki przychodzące na elektroniczną skrzynkę podawczą Urzędu (e-PUAP) rejestrowane są w systemie EZD automatycznie.

18.Pisma w postaci papierowej zawierające załącznik na informatycznym nośniku danych kancelaria:<br>kancelaria:<br>1) rejestruje jak przesyłki papierowe, dołączając do metadanych odwzorowanie cyfrowe

- pisma, a także załącznik w postaci elektronicznej zapisany na informatycznym nośniku danych,
- 2) odnotowuje w rejestrze przesyłek wpływających informację o załączniku zapisanym na informatycznym nośniku danych,
- 3) drukuje załącznik i dołącza go do pisma w postaci papierowej.

19. Jeżeli nie jest możliwe lub zasadne wydrukowanie pełnej treści przesyłki w postaci elektronicznej lub załącznika do niej, ze względu na typ dokumentu elektronicznego (na przykład nagranie dźwiękowe, nagranie wideo, oprogramowanie, baza danych) lub objętość dokumentu elektronicznego (na przykład dokument zawierający dużą liczbę stron albo wymagający wydrukowania w rozmiarze nieobsługiwanym przez posiadane przez Urząd urządzenia), punkt kancelaryjny:

1) drukuje tylko część przesyłki (na przykład pierwszą stronę pisma lub pismo bez załączników), a jeżeli jest to także niemożliwe, sporządza i drukuje notatkę o przyjętej zaiączników), a jezeli jest te nii.<br>przesyłce,<br>2) naposi na pierwszej stronie wydruku numer z rejestru przesyłek wpływających,

w formie naklejki z identyfikatorem wygenerowanym w systemie EZD.

Informatyczny nośnik danych z zapisaną przesyłką dołącza się do wydruku, o którym mowa w punkcie 1, do momentu zakończenia sprawy, po czym przekazuje się go do składu informatycznych nośników danych.

20. Przed przystąpieniem do rejestracji przesyłek wpływających do Urzędu w danym dniu, punkt kancelaryjny rejestruje przesyłki w pierwszej kolejności, które wpłynęły na skrzynkę poczty elektronicznej gmina@gminaladek.pl.

## III.SEGREGOWANIE PRZESYŁEK

21.Przesyłki <sup>w</sup> postaci papierowej, po ich zarejestrowaniu i wykonaniu odwzorowania cyfrowego, punkt kancelaryjny segreguje na:

- 1) przesyłki nie podlegające dekretacji, które bezpośrednio po zarejestrowaniu przekazuje się na właściwe samodzielne stanowiska,
- 2) przesyłki podlegające dekretacji, które po zadekretowaniu przez Wójta lub naniesieniu dekretacji zastępczej przez Zastępcę Wójta, Sekretarza przekazuje się do właściwych samodzielnych stanowisk lub referatu i dokonuje ich rozdziału w systemie EZD, zgodnie z obowiązującym w Urzędzie podziałem zadań i kompetencji.

# IV.DEKRETOWANIE PRZESYŁEK <sup>I</sup> ICH ROZDZIELANIE

22. Dekretacja przesyłek dokonywana jest w systemie EZD.

23. Pisma wymagające podjęcia natychmiastowych działań punkt kancelaryjny przekazuje do dekretacji Sekretarzowi Gminy.

24. W przypadku błędnej dekretacji - zmiany dekretacji dokonuje dekretujący w systemie EZD. W tym celu odbiorca wycofuje przesyłkę w systemie EZD do ponownej dekretacji, a przesyłkę w postaci papierowej, oddaje do sekretariatu.

25. W przypadku błędnego rozdzielenia przez punkt kancelaryjny przesyłek nie wymagających dekretacji odbiorca niezwłocznie przekazuje przesyłkę:

1) w postaci papierowej - do sekretariatu,

2) w systemie EZD - zgodnie z właściwością, po uprzednim uzgodnieniu z właściwym pracownikiem.

26. Przesyłki odbierane są z punktu kancelaryjnego przez pracowników w godzinach pracy Urzedu za pokwitowaniem.

27. Proces przekazywania przesyłek przez punkt kancelaryjny obejmuje w szczególności następujące czynności:

- 1) sprawdzenie, czy pracownik upoważniony jest do odbioru przesyłki,
- 2) podanie przesyłki pracownikowi odbierającemu,
- 3) sprawdzenie czy pobrane przesyłki zostały pokwitowane,
- 4) wyjaśnienie ewentualnych rozbieżności.

# V.DOKUMENTOWANIE PRZEBIEGU ZAŁATWIANIA <sup>I</sup> ROZSTRZYGANIA SPRAW

28. Pracownik merytoryczny:

1) dołącza przesyłkę do akt sprawy, gdy dotyczy ona sprawy już wszczętej,

2) zakłada nową sprawę, wpisując dane z przesyłki do spisu spraw gdy przesyłka rozpoczyna nową sprawę.

Korekty błędnej klasyfikacji spraw w systemie EZD dokonują, na wniosek pracownika prowadzącego sprawę, Wójt lub wyznaczony w zastępstwie stałym Zastępca bądź Sekretarz.

29. Pracownik prowadzący sprawę zobowiązany jest do:

- 1) weryfikacji w systemie EZD kompletności otrzymywanych dokumentów w postaci elektronicznej,
- 
- 2) systematycznej pracy w systemie EZD,<br>3) sumiennego i rzetelnego wypełniania metadanych wszystkich dokumentów w systemie EZD,
- 4) dbania o kompletność akt spraw prowadzonych elektronicznie,
- 5) sumiennego i bieżącego oznaczania w systemie EZD spraw zakończonych.

30. Pisma wychodzące, decyzje administracyjne, postanowienia i zaświadczenia generuje się według określonych szablonów w systemie EZD.

31. Projekty pism przeznaczone do wysyłki za pomocą środków komunikacji elektronicznej przedstawia się do podpisu w formie papierowej lub w formie elektronicznej.

32. Uprawnienia do zastępowania osoby nieobecnej w pracy, w wykonywaniu czynności w systemie EZD nadawane są przez:<br>1) Kierownictwo Urzędu, lub

- 
- 1) Kierownictwo Urzędu, lub<br>2) administratora systemu EZD.

### VI. WYSYŁANIE PRZESYŁEK

33. Pracownik komórki merytorycznej zaznacza w systemie EZD formę doręczenia przesyłki:

1) doręczenie przez elektroniczną skrzynkę podawczą (ePUAP),

- 2) przekazanie przez elektroniczną skrzynkę podawczą (ePUAP),
- 3) poczta elektroniczna (e-mail),
- 4) faks,
- 5) przesyłka zwykła,
- 6) przesyłka zwykła priorytetowa,
- 7) przesyłka polecona,
- 8) przesyłka polecona ZPO,
- 9) przesyłka polecona priorytetowa,
- 10)przesyłka polecona priorytetowaZPO,
- 11)list zagraniczny zwykły,
- 12)list zagraniczny priorytetowy,
- 13)przesyłka zagraniczna,
- 14)odbiór osobisty,
- 15)paczka,
- 16)przesyłka kurierska.

34. Pracownik merytoryczny zobowiązany jest wpisać do rejestru przesyłek wychodzących prowadzonego w systemie EZD:

1) przesyłki wysłane za pośrednictwem poczty elektronicznej, elektronicznej skrzynki podawczej lub faksu, mające istotne znaczenie dla odzwierciedlenia przebiegu załatwiania spraw przez Urząd,

2) przesyłki odebrane przez adresata osobiście z Urzędu.

35.W przypadku przesyłek <sup>w</sup> sprawach nie wprowadzonych do systemu EZD (np. w sprawach wszczętych przed 1 stycznia 2019 r.) pracownik merytoryczny może nie zaznaczać w systemie EZD formy doręczenia przesyłki.

36. Przesyłki oraz paczki przyjmowane są do wysłania przez punkt kancelaryjny w godzinach pracy Urzędu, z zastrzeżeniem że przesyłki przeznaczone do wysłania za pośrednictwem operatora pocztowego złożone:

1) do godziny 13 $^{.00}$  - wysyłane są w tym samym dniu,

2) po godzinie 13<sup>.00</sup> - wysyłane są w następnym dniu roboczym.

37.Dla pism przeznaczonych do wysłania pracownik merytoryczny przygotowuje koperty, na których zamieszcza:

1) w lewej górnej części - znak sprawy oraz numer, pod którym przesyłka wpisana została do rejestru przesyłek wychodzących,

2) w lewej dolnej części - oznaczenie rodzaju przesyłki (polecony, zwrotne potwierdzenie odbioru itp.) brak takiej dyspozycji oznacza, iż pismo ma być wysłane jako przesyłka zwykła,

3) w prawej dolnej części adres odbiorcy, składający się kolejno z:

a) imienia i nazwiska bądź nazwy instytucji,

b) nazwy ulicy i numeru nieruchomości,

c) kodu pocztowego i nazwy miejscowości;

38.Do pism przeznaczonych do wysłania za zwrotnym potwierdzeniem odbioru pracownik 38. Do pism przeznaczonych do wysłania za zwrotnym potwierdzeniem odpioru pracowinki<br>składka przypina do koperty wypełniony odpowiedni formularz (ZPO), 38. Do pism przeznaczonych do wysiania za zwrecnym podpowiedni formularz (ZPO),<br>merytoryczny przypina do koperty wypełniony odpowiedni formularz (ZPO),<br>na którym nanosi znak sprawy oraz numer, pod którym przesyłka wpisana do rejestru przesyłek wychodzących.

39.Punkt kancelaryjny sprawdza, czy koperty z pismami przeznaczonymi do wysłania

zawierają:<br>1) znak sprawy.

zawierają:<br>1) – znak sprawy,<br>2) – numer, pod którym przesyłka wpisana została do rejestru przesyłek wychodzących,

3) kompletne dane adresowe, wpisane w odpowiedniej kolejności,

4) oznaczenie formy przesyłki oraz, czy załączony formularz ZPO zawiera identyczne dane j ak na kopercie.

jak na kopercie.<br>W razie stującdzenia braków przesyłka zwracana jest na stanowisko do uzupełnienia.

40. Punkt kancelaryjny sprawdza czy przesyłka znajduje się w rejestrze przesyłek wychodzących generowanym automatycznie przez system EZD.

41. Przesyłki wysyłane są zgodnie z dyspozycją zamieszczoną na kopercie, w której pismo jestwysyłane.

42.Punkt kancelaryjny sortuje przesyłki na:

1) wysyłane za pośrednictwem operatora pocztowego,

2) doręczane za pośrednictwem sekretariatu - przesyłki adresowane do jednostek organizacyjnych Gminy Lądek i Gminnej Komisji Rozwiązywania Problemów Alkoholowych.

43.Przesyłki adresowane do jednostek organizacyjnych oraz do Gminnej Komisji Rozwiązywania Problemów Alkoholowych doręczane są za pośrednictwem sekretariatu, który wydaje te przesyłki za pokwitowaniem upoważnionemu pracownikowi danej jednostki.

44. Datę doręczenia przesyłki adresatowi lub przekazania operatorowi pocztowemu punkt kancelaryjny wpisuje do rejestru przesyłek wychodzących.

45. W przypadkach awarii np: systemu EZD, oprogramowania, sieci komputerowej, urządzeń lub braku energii elektrycznej punkt kancelaryjny, w zależności od posiadanych możliwości, wykonuje następujące czynności:

- 1) rejestruje korespondencję w rejestrach odręcznych,
- 2) nie wykonuje odwzorowań cyfrowych,
- 3) nanosi na przesyłki i wypełnia pieczątkę wpływu,
- 4) przekazuje do dekretacji kierownictwu Urzędu.